### CS1007: Object Oriented Design and Programming in Java

Lecture #12

Nov 1 Shlomo Hershkop *shlomo@cs.columbia.edu*

### **Outline**

- Custom Layout manager code
- More patterns
- Recognizing Patterns
- Reading: 5.4.2 5.8

### Announcements

- Reminder: next Tuesday election day, university holiday (no class).
- Next class (Thursday) will meet in lab – Again if you don't have a cs account, please bring a laptop.

### Containers and Components

- Containers collect GUI components – JPanel holds
	- JButtons
	- JLabels
	- JTextfields
- Sometimes, want to add a container to another container
- Container should act as a component

### Important

- Composite design pattern
- Composite method typically invoke component methods
- E.g. Container.getPreferredSize invokes getPreferredSize of components

### Composite Pattern

#### Problem:

- Primitive objects can be combined to composite objects
- Clients treat a composite object as a primitive object

### Idea

- 1. Define an interface type that is an abstraction for the primitive objects
- 2. Composite object collects primitive objects
- 3. Composite and primitive classes implement same interface type.
- 4. When implementing a method from the interface type, the composite class applies the method to its primitive objects and combines the results

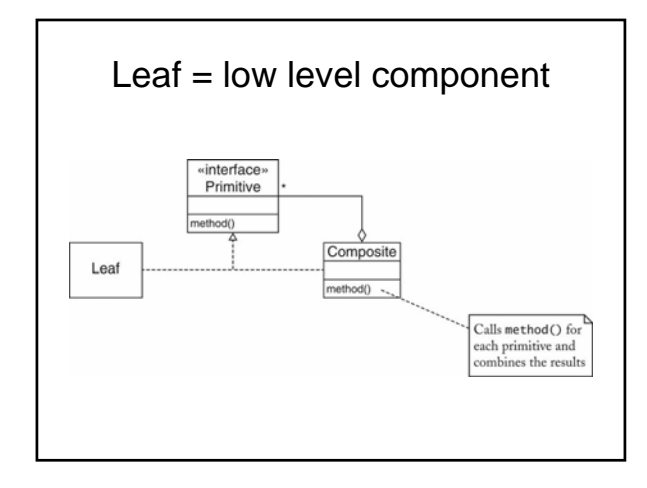

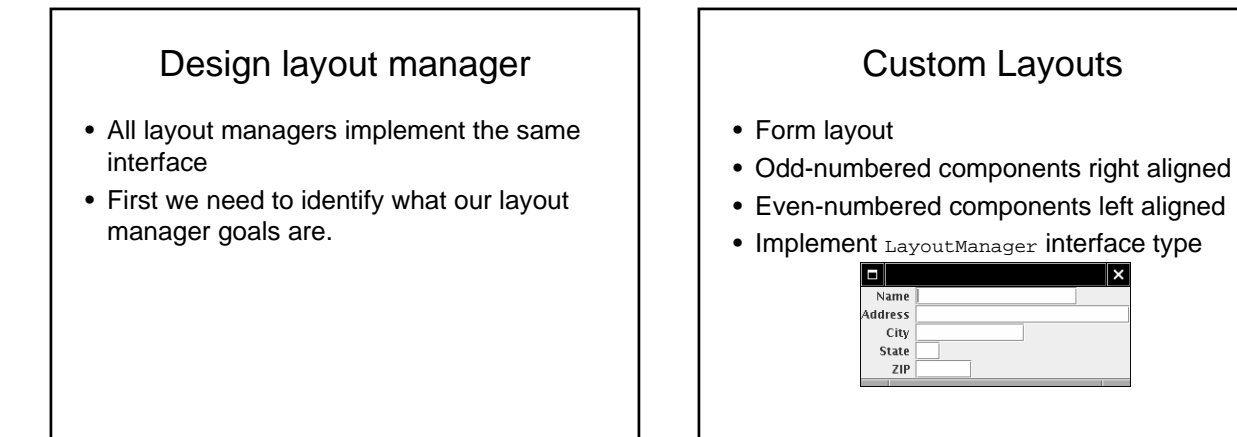

## LayoutManager Interface

public interface LayoutManager

- { void layoutContainer(Container parent); Dimension minimumLayoutSize(Container parent); Dimension preferredLayoutSize(Container parent); void addLayoutComponent(String name, Component comp);
- void removeLayoutComponent(Component comp); }

### Form Layout

Custom Layouts

• Ch5/layout/FormLayout.java

City State  $ZIP$ 

- Ch5/layout/FormLayoutTester.java
- Note: Can use GridBagLayout to achieve the same effect

### Plan

- Pluggable strategy for layout management
- Layout manager object responsible for executing concrete strategy
- Generalizes to Strategy Design Pattern
- Other manifestation: Comparators

Comparator<Country> comp = new CountryComparatorByName(); Collections.sort(countries, comp);

### **Objective**

- 1. A class can benefit from different variants for an algorithm
- 2. Clients sometimes want to replace standard algorithms with custom versions

### **Solution**

- Define an interface type that is an abstraction for the algorithm
- Actual strategy classes realize this interface type.
- Clients can supply strategy objects
- Whenever the algorithm needs to be executed, the context class calls the appropriate methods of the strategy object

### In short

• PLUG AND PRAY

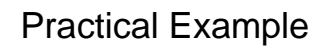

- JPanel/Screen resolution certain size
- Want to display large components …even larger than JPanel
- Ideas?

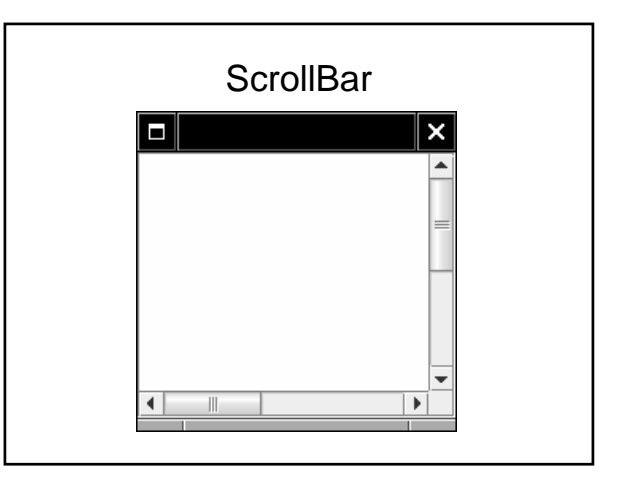

### **ScrollBars**

- Scroll bars can be attached to components
- Approach #1: Component class can turn on scroll bars if too large
- Approach #2: Scroll bars can surround component by user
- JScrollPane pane = new JScrollPane(component);
- Swing uses approach #2
- JScrollPane is again a component

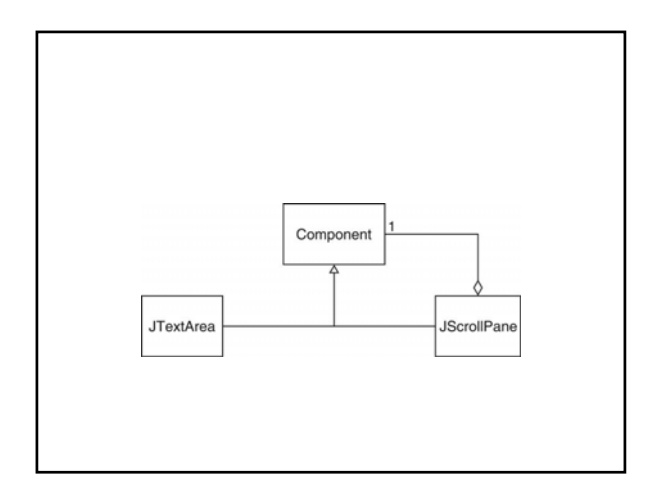

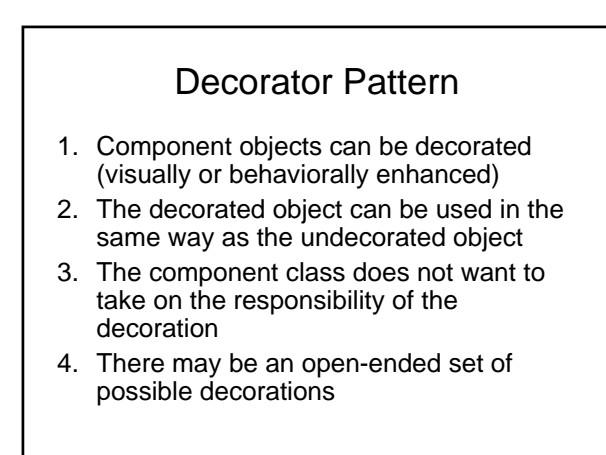

### Idea

- 1. Define an interface type that is an abstraction for the component
- 2. Concrete component classes realize this interface type.
- 3. Decorator classes also realize this interface type.
- 4. A decorator object manages the component object that it decorates
- 5. When implementing a method from the component interface type, the decorator class applies the method to the decorated component and combines the result with the effect of the decoration.

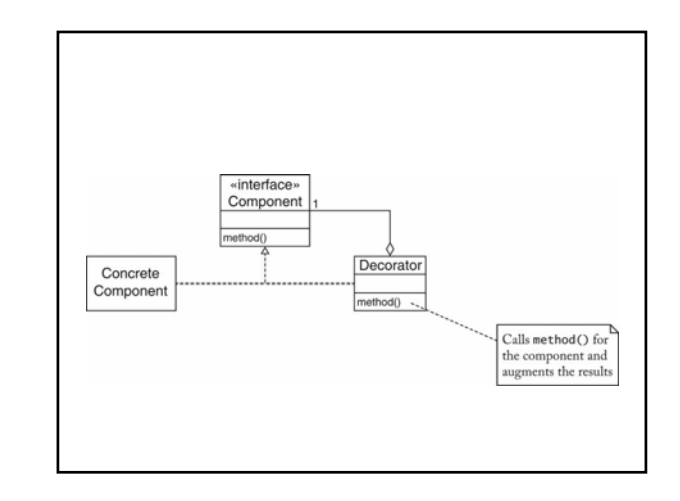

### Stream Patterns

- InputStreamReader reader = new InputStreamReader(System.in);
- BufferedReader console = new BufferedReader(reader);
- BufferedReader takes a Reader and adds buffering
- Result is another Reader: Decorator pattern
- Many other decorators in stream library, e.g. **PrintWriter**

### Decorator Pattern: Input Streams

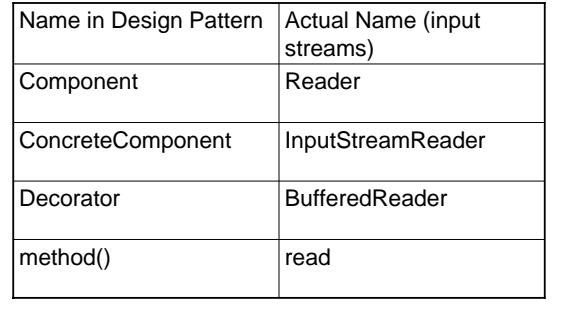

# How to Recognize Patterns

- Look at the intent of the pattern
- E.g. COMPOSITE has different intent than DECORATOR
- Remember common uses (e.g. STRATEGY for layout managers)
- Not everything that is strategic is an example of STRATEGY pattern
- Use context and solution as "litmus test"

# Example

- Can add border to Swing component Border b = new EtchedBorder() component.setBorder(b);
- Undeniably decorative

-Size-

• Is it an example of DECORATOR?-Style

 $\Box$  Italic  $\Box$  Bold

 $\bigcirc$  Small  $\bigcirc$  Medium  $\bigcirc$  Large

### Litmus Test

- 1. Component objects can be decorated (visually or behaviorally enhanced) PASS
- 2. The decorated object can be used in the same way as the undecorated object PASS
- 3. The component class does not want to take on the responsibility of the decoration FAIL--the component class has setBorder method
- 4. There may be an open-ended set of possible decorations

### Using Patterns

- Invoice contains line items
- Line item has description, price
- Interface type LineItem:
- Ch5/invoice/LineItem.java
- Product is a concrete class that implements this interface: Ch5/invoice/Product.java

### **Bundles**

- Bundle = set of related items with description+price
- E.g. stereo system with tuner, amplifier, CD player + speakers
- A bundle has line items
- A bundle is a line item
- COMPOSITE pattern
- Ch5/invoice/Bundle.java (look at getPrice)

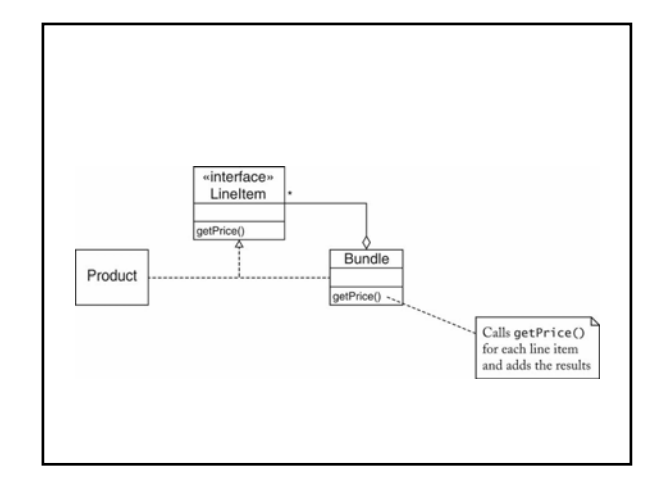

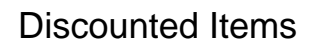

- Store may give discount for an item
- Discounted item is again an item
- DECORATOR pattern
- Ch5/invoice/DiscountedItem.java (look at getPrice)
- Alternative design: add discount to **LineItem**

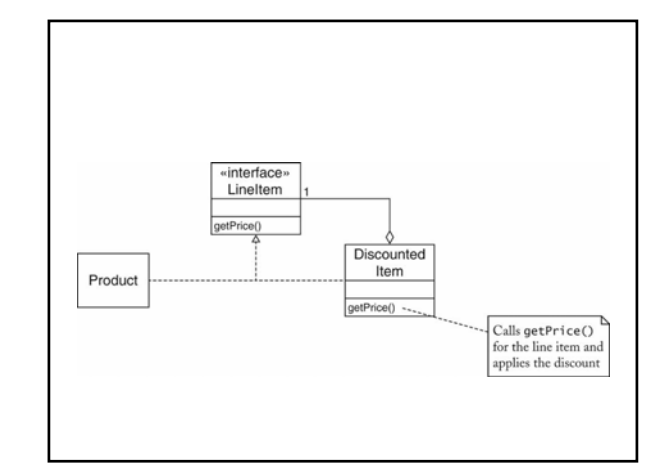

### Model View Separation

- GUI has commands to add items to invoice
- GUI displays invoice
- Decouple input from display
- Display wants to know when invoice is modified
- Display doesn't care which command modified invoice
- OBSERVER pattern

### Change Listener

- Use standard ChangeListener interface type public interface ChangeListener {
	-

void stateChanged(ChangeEvent event);

- } • Invoice collects ArrayList of change listeners
- When the invoice changes, it notifies all listeners:
- ChangeEvent event = new ChangeEvent(this);
- for (ChangeListener listener : listeners) listener.stateChanged(event);

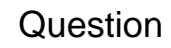

• If you run a family tree program and create your family tree in some java class form, how do you keep it saved?

### Idea:

- Allow the programmer to take a snapshot of live memory, and save it in a binary form…..
- No need to recreate classes
- 1. We need to tell java we want to save a certain class
- 2. Save the class

### java.io.Serializable

public class student implements Serializable

{ private String name; private int age;

…

} } public String getName(){ return name;

### Save routine

public static void main(String args[]) { Student one = new Student….

#### try{

FileOutputStream fos = new FileOutputStream("saved.data");

ObjectOutputStream out = new ObjectOutputStream(fos);

out.writeObject(one); out.close;

}catch(IOException ioe){ .. }

### Load Routine

try{

FileInputStream fis = new FileInputStream("saved.data"); ObjectInputStream in = new ObjectInputStream(fis);

Student oldone = (Student)in.readObject();

}catch(IOException ioe) {…}

### Important note

• Only objects which extend serializable can be saved

• SO:

– If your class has field variables which don't implement this….

### Two options

- 1. Mark those non serializable as 'transient' this tells the jvm not to save those variables
- 2. Implement a custom writeObject and readObject

can then choose which fields to save and load, and initialize any others

### Next Time

- Meet in lab
- Please see updated reading list on schedule page of web, try to do reading ahead of class.